Subject: Re: Error running output2 pattern Posted by [htManager](https://forum.radicore.org/index.php?t=usrinfo&id=1341) on Wed, 16 Jul 2014 10:11:20 GMT [View Forum Message](https://forum.radicore.org/index.php?t=rview&th=1173&goto=4350#msg_4350) <> [Reply to Message](https://forum.radicore.org/index.php?t=post&reply_to=4350)

I found the error (at least for my web environment).

I uncommented the following lines (7591-7593) in the file /includes/tcpdf/tcpdf\_php5.php.

// Send PDF to the standard output // if (ob\_get\_contents()) { // \$this->Error('Some data has already been output, can\'t send PDF file');  $\mathcal{U}$ 

With var\_dump(ob\_get\_contents()); I got different values when I opened one of your reports e.g. for database tables (string(0) "") and one of my generated reports (string(3) "").

I think you will know where these different values come from and maybe change the code. For me it works fine with this lines commenting out.

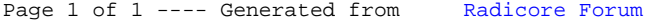